## INTERNATIONALES INSTITUT FÜR FACILITY MANAGEMENT

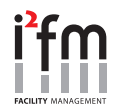

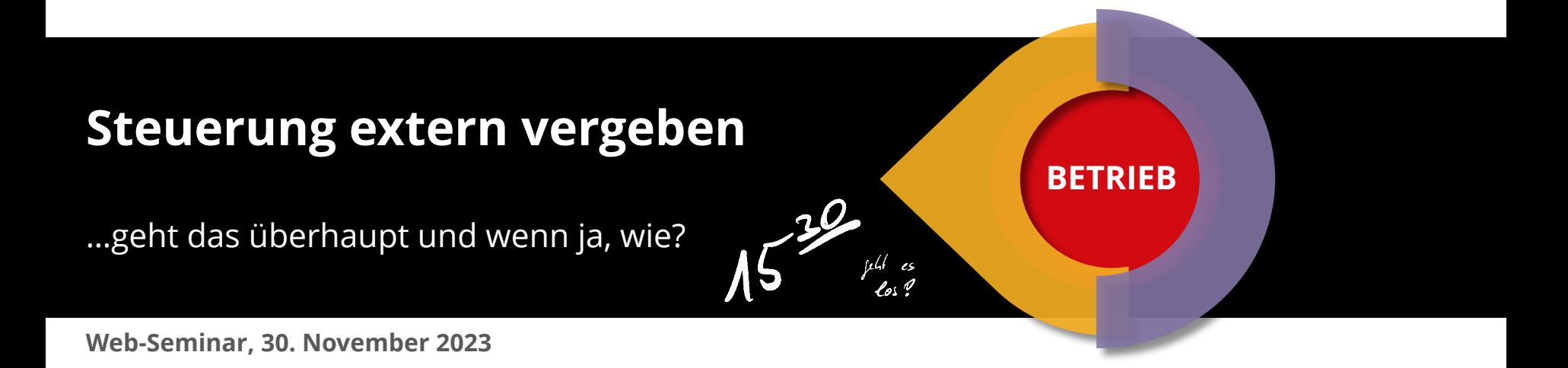

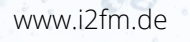

## WER WIR SIND

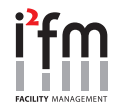

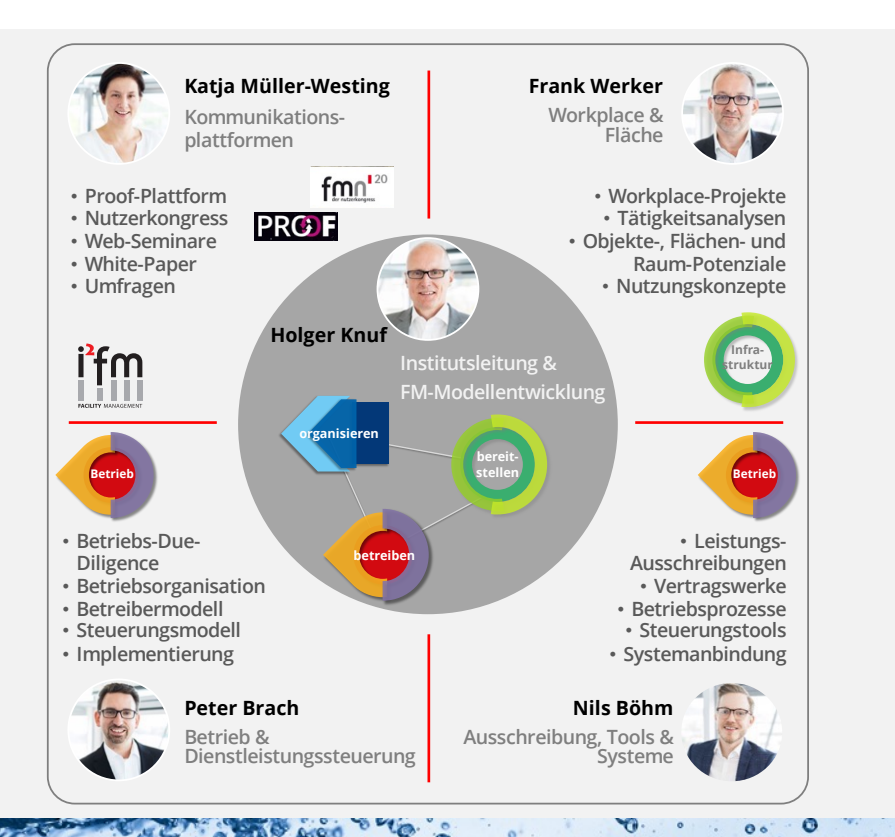

- **INTERNATIONALES INSTITUT FÜR FACILITY MANAGEMENT GmbH**
- Privatwirtschaftliche **Forschungs-** & **Entwicklungsinstitut**
- Ausschließlich FM-Themen für **Corporates**
- Gründung **1998** als Tochterunternehmen der Bernd Heuer Dialog GmbH Düsseldorf, Ausgründung 2004 als eigenständiges Unternehmen
- **4** Geschäftsfelder
- Entwickler der führenden **FM-Modelle** für Forschung und Lehre sowie für die Projektierung
- **Organisations-, Betreiber-** und **Bereitstellungs**modelle entwickelt und umgesetzt
- Größter **FM-Kongress**
- Größtes **FM-Netzwerk**

#### DAS GESAMTMODELL FM DES I2FM

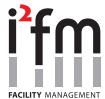

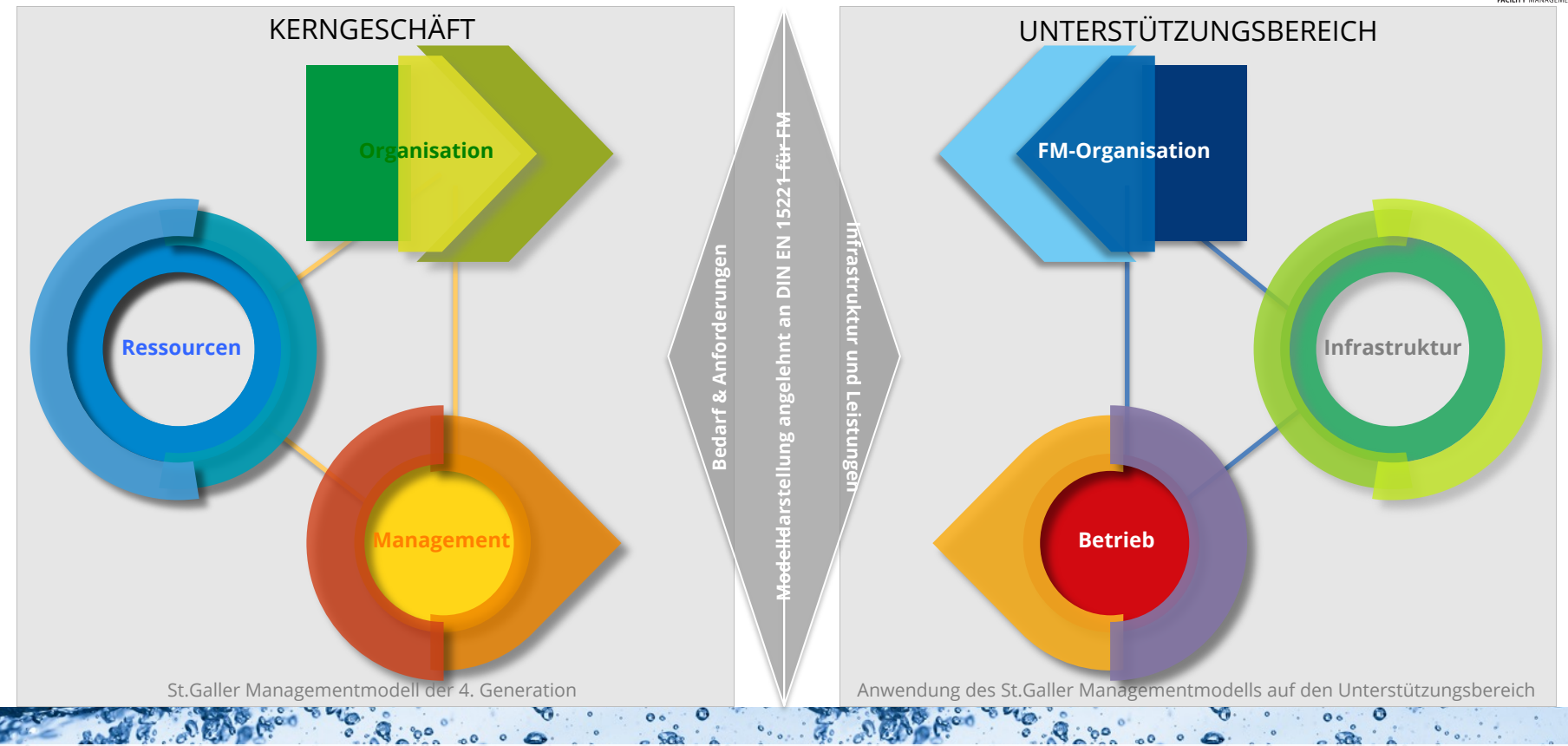

www.i2fm.de

## KERNFRAGEN DES FM IM MODELL

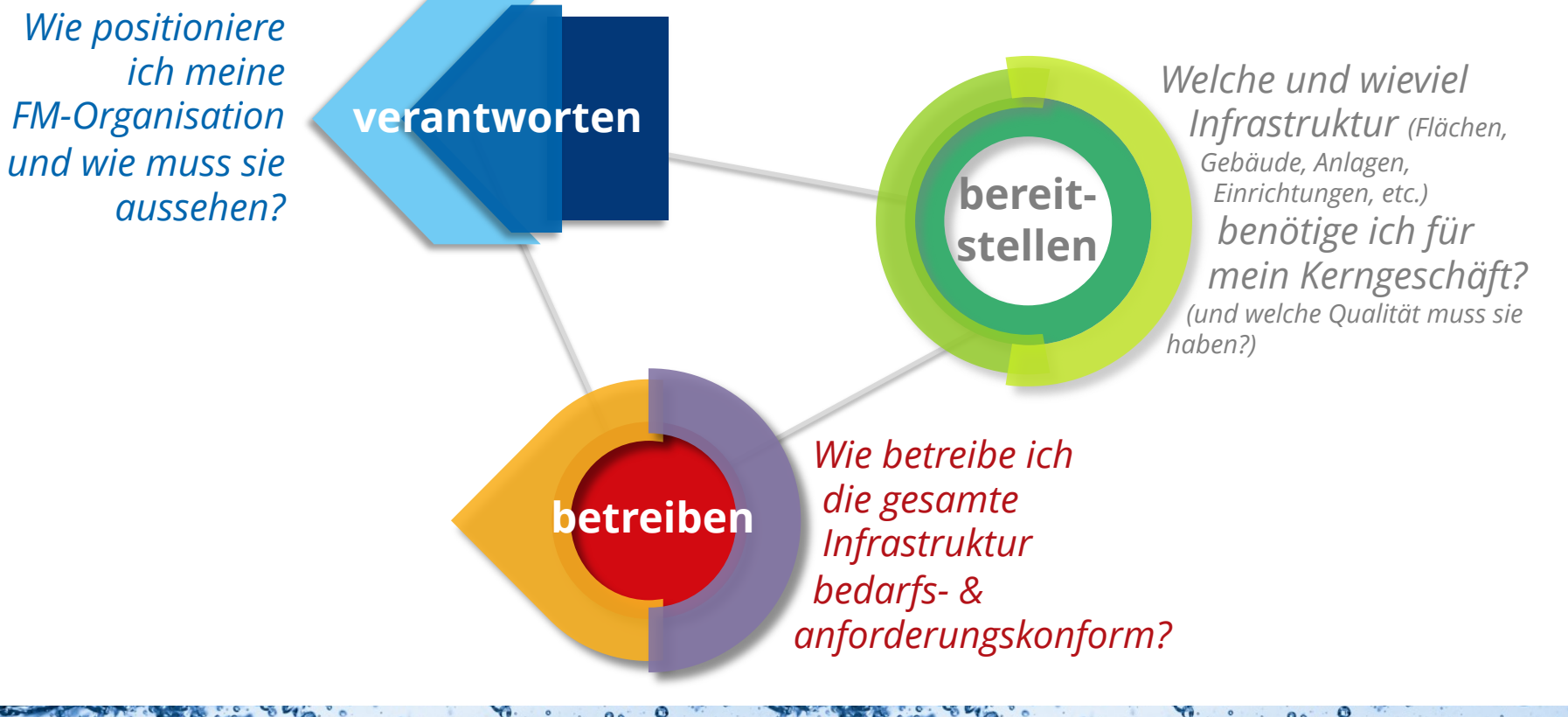

## WO SICH STEUERUNG IN DIESEM MODELL BEFINDET

 $10.80$ 

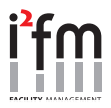

5

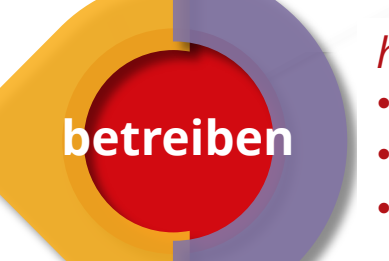

 $\cdot$  . The

*hier ist alles zum Betrieb drin:*

- *Services*
- *Servicemanagement*
- *Servicesteuerung*

## FM IST DIE GESCHICHTE DES OUTSOURCINGS...

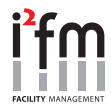

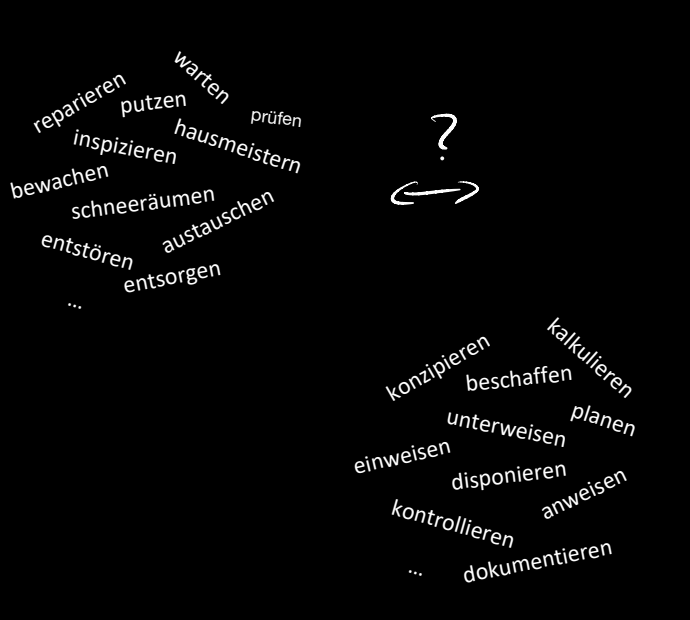

**FORMEN** - Werhslah" Geauftragung - Ein zelvogaben - Rejellestuysvogaten  $-$  lundel verfaten - "lukgrakd" F4

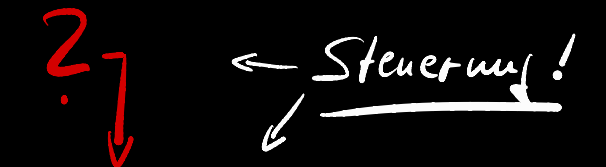

FEHLT DA NICHT NOCH SO EINIGES?

 $8.8.80$ 

 $-\sqrt{\sqrt{\cosh(\theta)}}$ - Stichproben - Aluahmen

- Aupassury Sonce house , it - Jakusichoheit

 $-$  u.v.a.m

- Sedark 2 Aufordoungen

## FM KERNAKTIVITÄT: BEREITSTELLEN

 $-90.80$ 

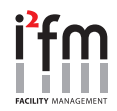

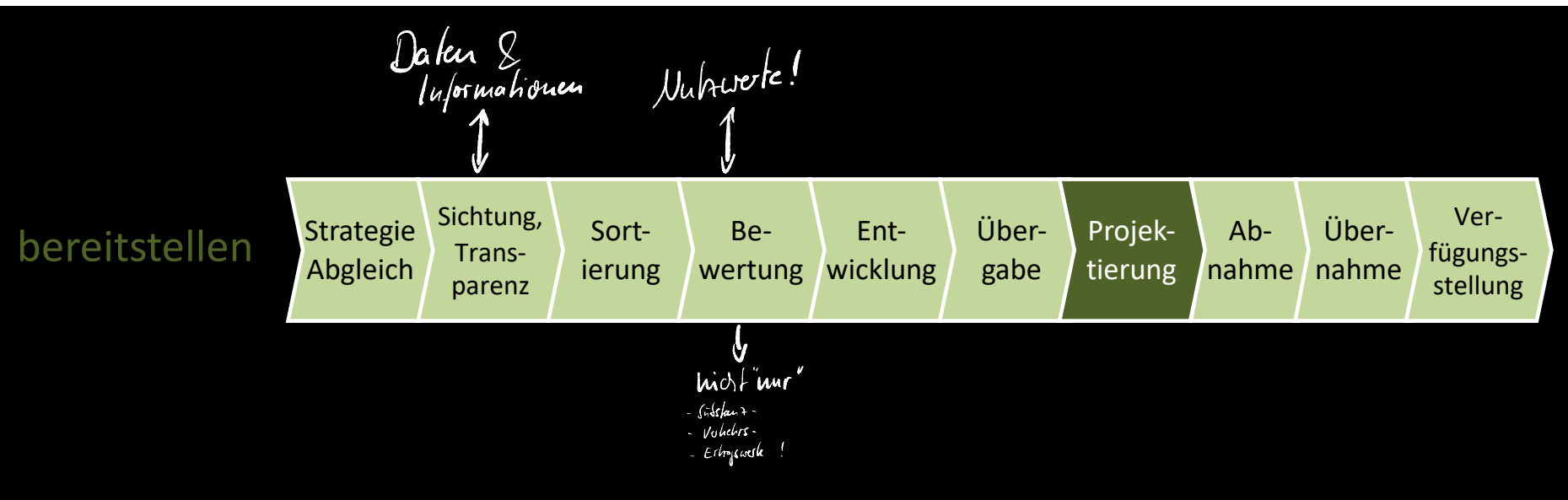

LO-

 $-90.8$ 

 $0<sup>o</sup>$ 

 $\overline{a}$ 

 $0<sup>o</sup>$ 

## FM KERNAKTIVITÄT: BEREITSTELLEN

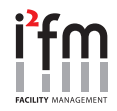

#### Objektmanagement OM

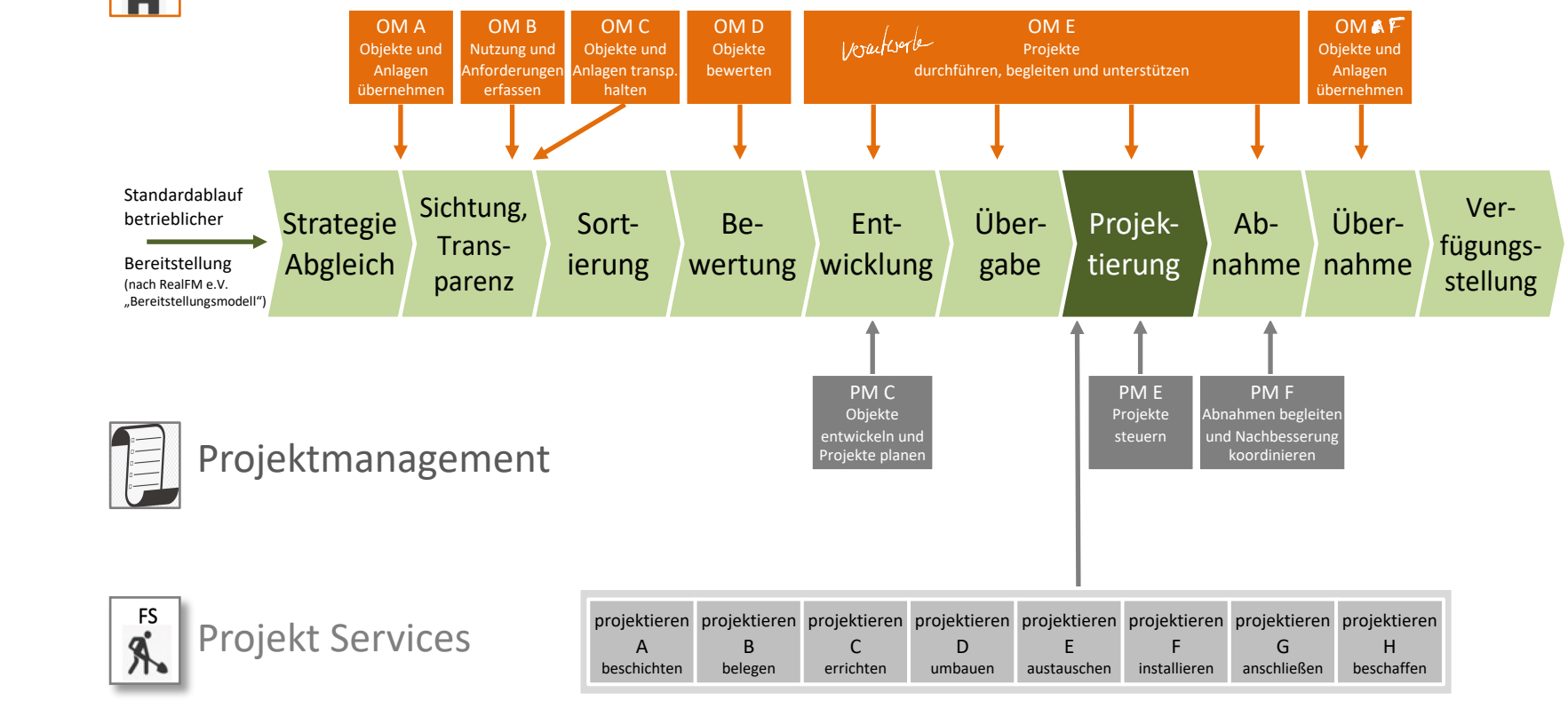

# FM KERNAKTIVITÄT: BETREIBEN

 $\cdot$  %  $\circ$ 

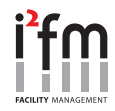

# betreiben

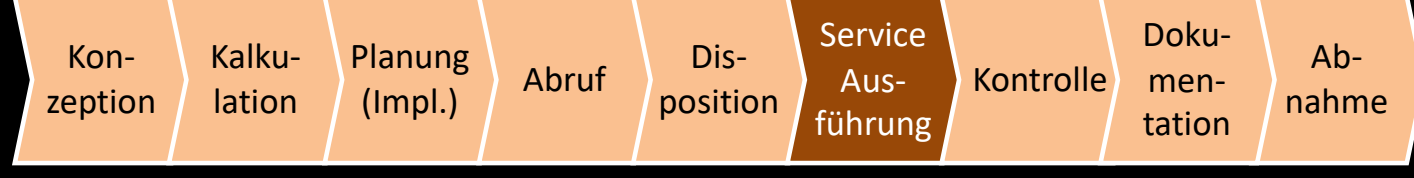

 $^{\circ}$ 0

## FM KERNAKTIVITÄT: BETREIBEN

ww.i

**FSM** e를<br><sub>-</sub><br>-

FS<br>A

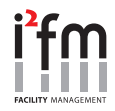

Ab-

DLS G Leistung abnehmen

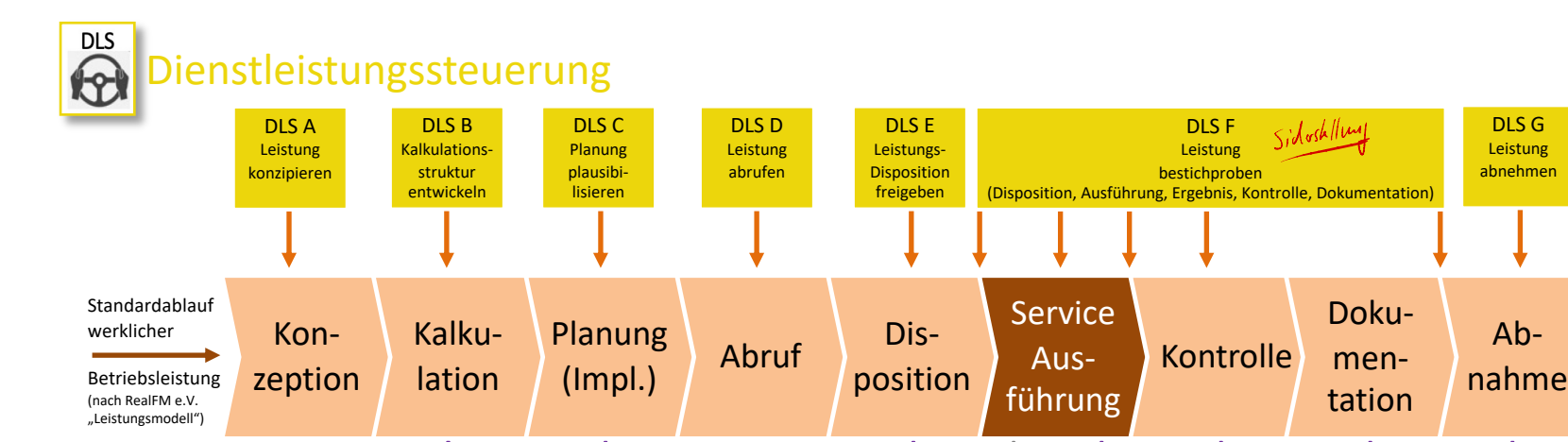

FSM A Leistung kalkulieren

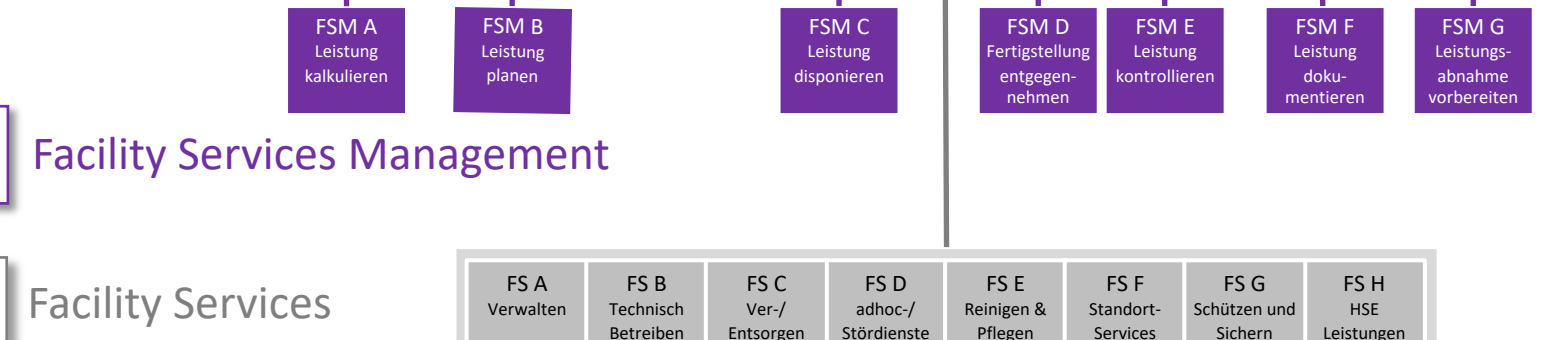

## ES GEHT ALSO UM DAS OUTSOURCEN FOLGENDER LEISTUNGEN:

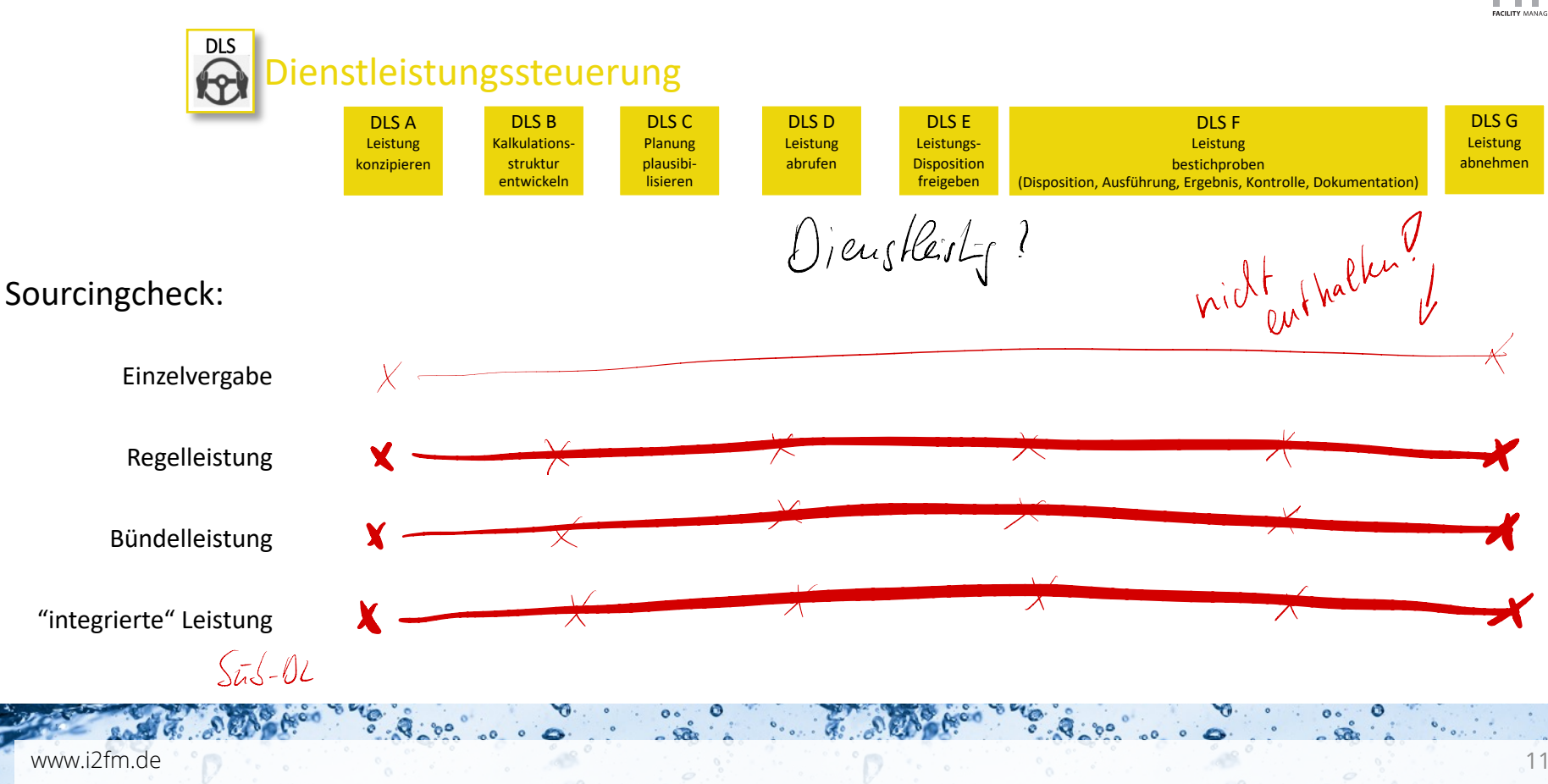

## DAZU BRAUCHT ES ZUERST EINMAL EIN... STEUERUNGSMODELL

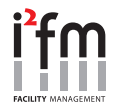

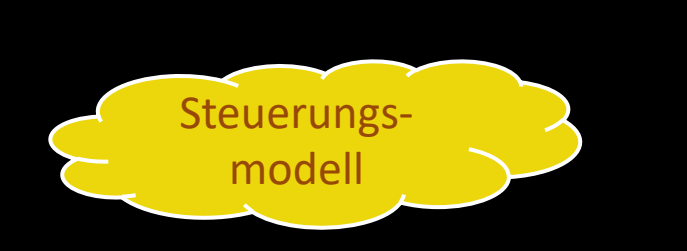

- Aufbauorganisation von Steuerungsverantwortlichkeiten und -Zuständigkeiten
- Ablauforganisation von Steuerungsverfahren in Abhängigkeit zum Sourcingmodell
- · Aufgabenbeschreibung von Steuerungsaktivitäten
- Dokumentation von Steuerungsergebnissen
- · Tiefe der Steuerungsverfahren in Abhängigkeit der Steuerungsfähigkeit des DL
- Definiertes Steuerungsverfahren im Falle des Einsatzes von Sub-DL (sogenannte Steu-Steu beim AG und Steuerung beim Primär-DL)

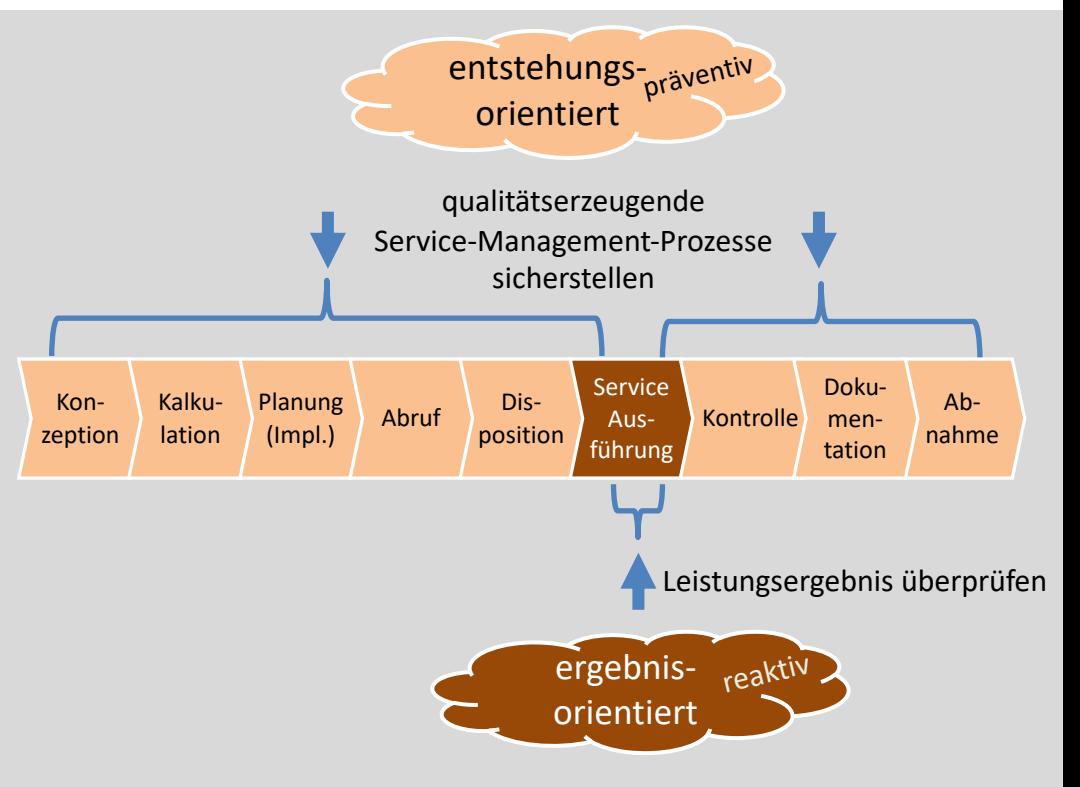

# DAZU BENÖTIGT ES…

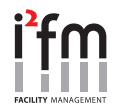

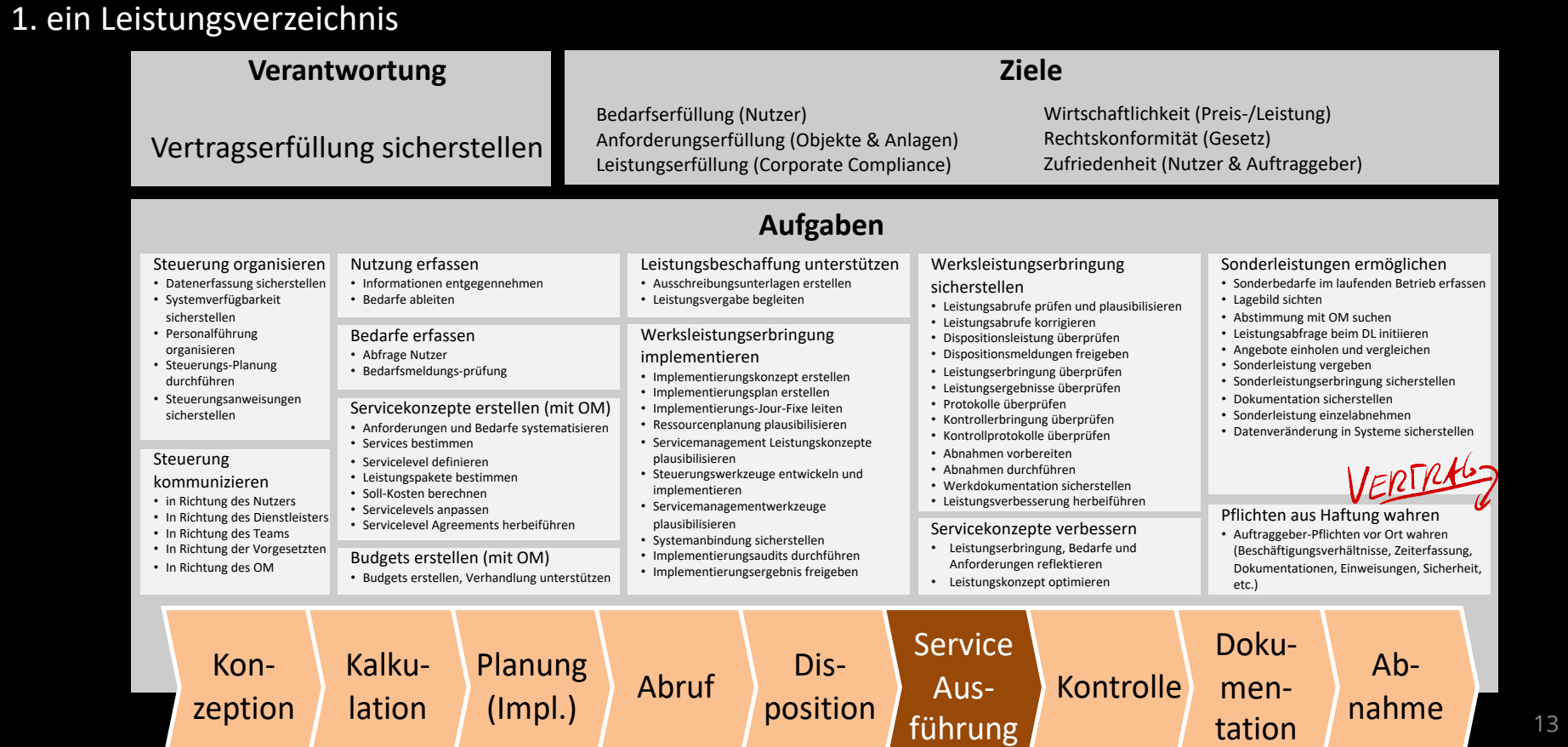

## DAZU BENÖTIGT ES...

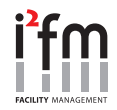

2. ein geeignetes Beziehungsverhältnis

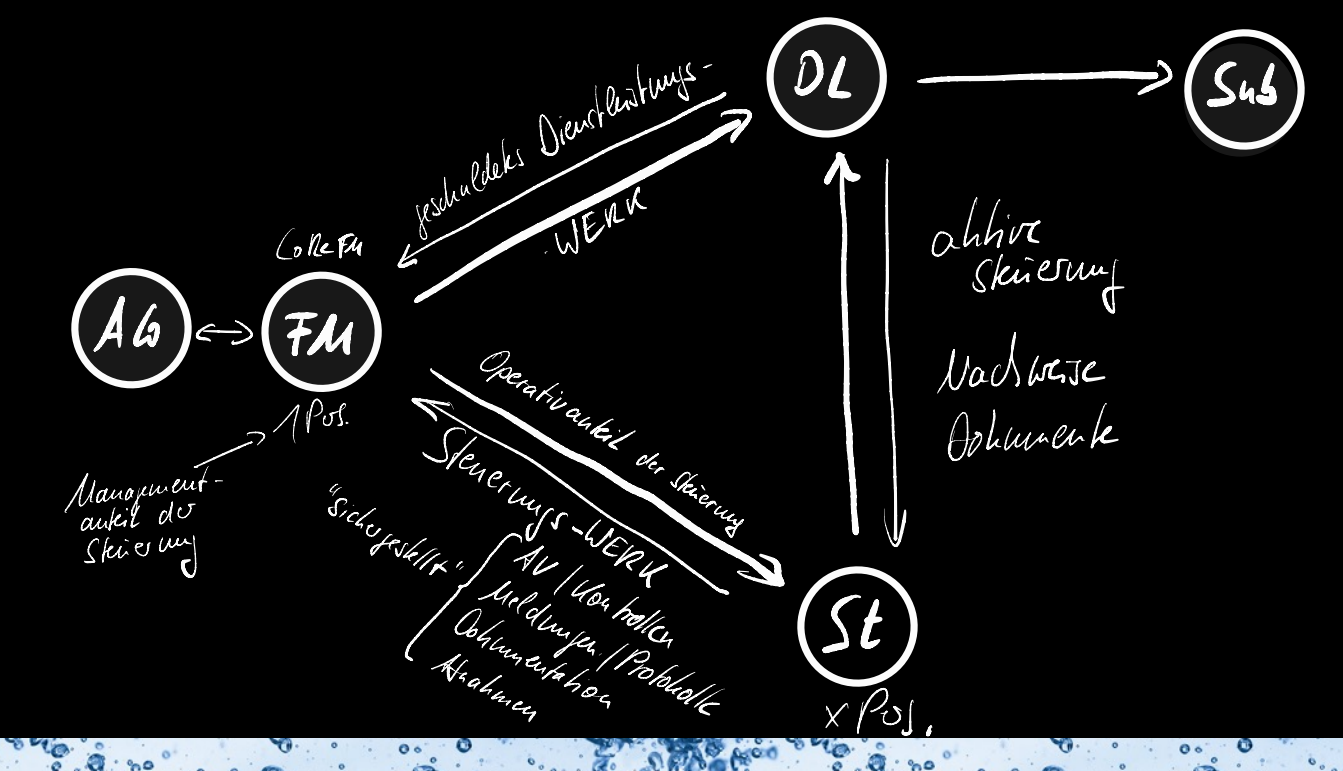

## **DAZU BENÖTIGT ES...**

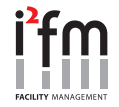

3. einen Markt

Martin - Acreles -> beraten tister heine Praventiv stricting - große Provider -> Sonder attl. espredid - reine OLS-Sporialisten  $\rightarrow$  ?!

 $010$ 

## DAZU BENÖTIGT ES…

#### 4. einen Preis

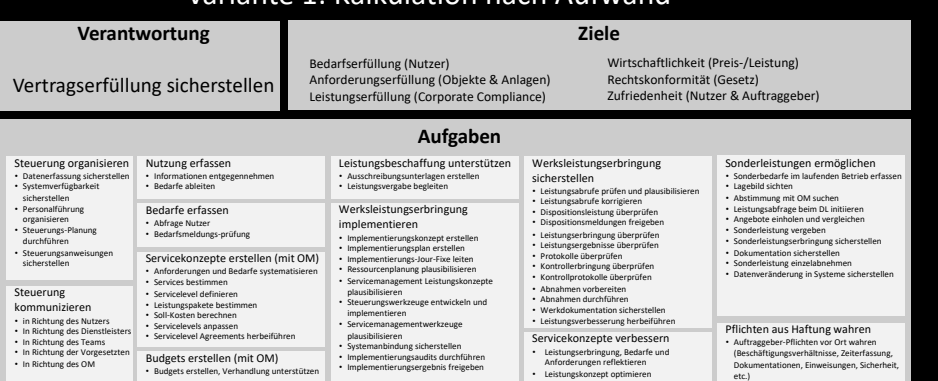

#### Variante 1: Kalkulation nach Aufwand Variante 2: Anteilig nach Servicevolumen

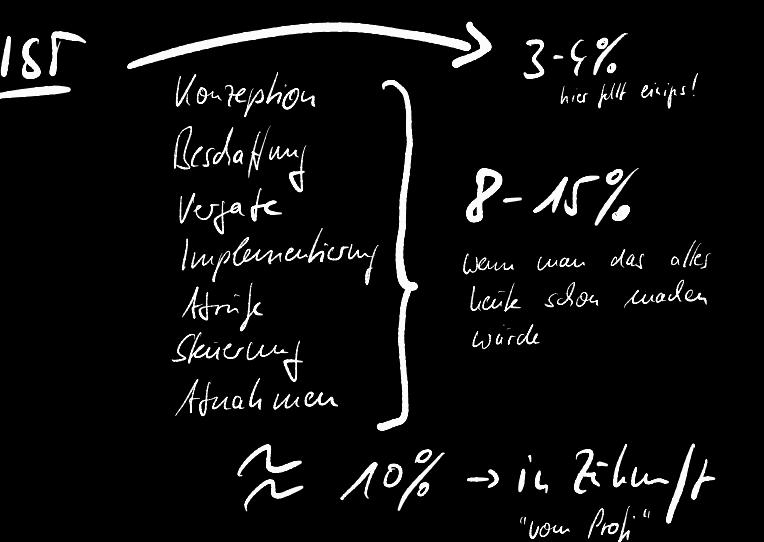

 $L$  Ajevad Hede With  $x$  kt

www.i2fm.de 16 and 16 and 16 and 16 and 16 and 16 and 16 and 16 and 16 and 16 and 16 and 16 and 16 and 16 and 16 and 16 and 16 and 16 and 16 and 16 and 16 and 16 and 16 and 16 and 16 and 16 and 16 and 16 and 16 and 16 and

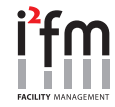

## AUSSICHT

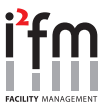

#### Branchenentwicklung

- jetzt schon wenige FM-Mitarbeiter auf AG-Seite
- Kompetenz wird tendenziell nicht aufgebaut
- Kapazitäten werden eher abgebaut
- Trend zu mehr Sourcing durchaus spürbar

#### Integrierte Vergabemodelle

- sind dafür KEINE Lösung!
- agieren in einer Service-Vergabe Linie und können sich daher nicht selbst steuern
- sind hinsichtlich ihres Businessmodells eher brokingals leistungsqualitätsgetrieben – ist ein Einkaufsmodell!

#### Steuerungsmarkt

- muss sich erst finden (präventiv vs. reaktiv)
- muss sich erst bilden
- benötigt viel spezifisches Know-how (woher??)

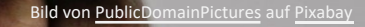

 $8.800$ 

www.i2fm.de 17 pins is a construction of the second state of the second state of the second state of the second state of the second state of the second state of the second state of the second state of the second state of t

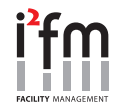

#### **i 2fm**

Internationales Institut für Facility Management GmbH

Essener Str. 5 46047 Oberhausen Germany

T +49 (0)208 / 594 8719 10 F +49 (0)208 / 594 8719 29

# **FM aus Leidenschaft**

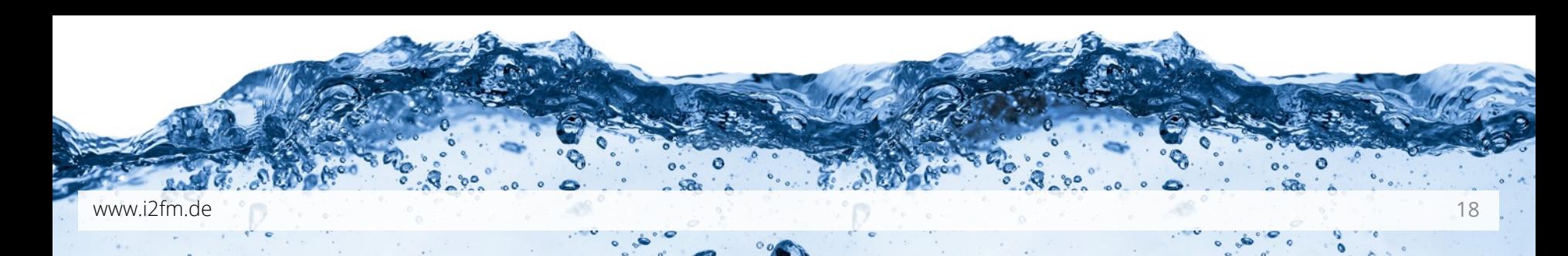